2011-2 <소프트웨어공학개론> Team Project Final

# CFG Generator SASD

Original By Class  $A - T1$ 권선일, 백인선, 이주희, 안혜수 Modified By Class A – T9 문윤주, 이인혁

## **Structured Analysis**

- Statement of Purpose
- System Context Diagram - Event List
- Data Flow Diagram
	- Data Dictionary
	- Process Specification
	- Total DFD

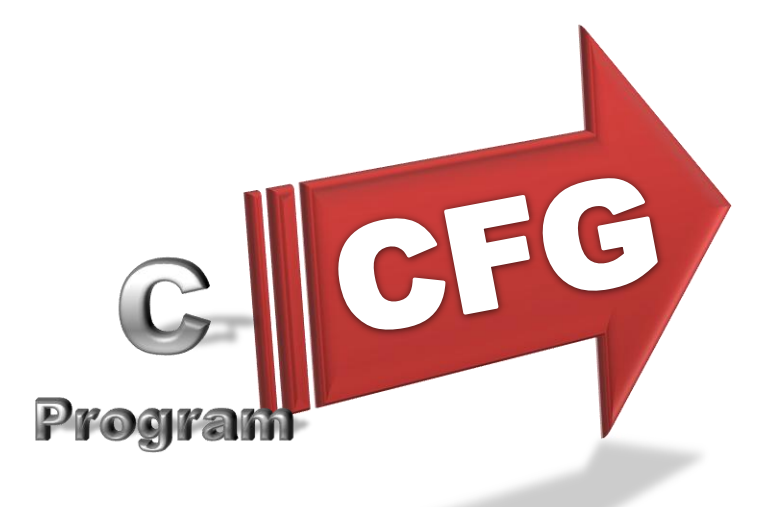

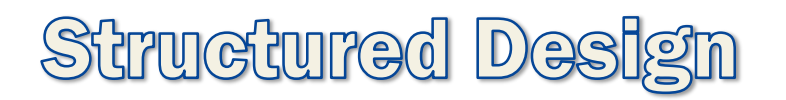

- Structure Charts
	- Transform Analysis
	- Basic
	- Advanced

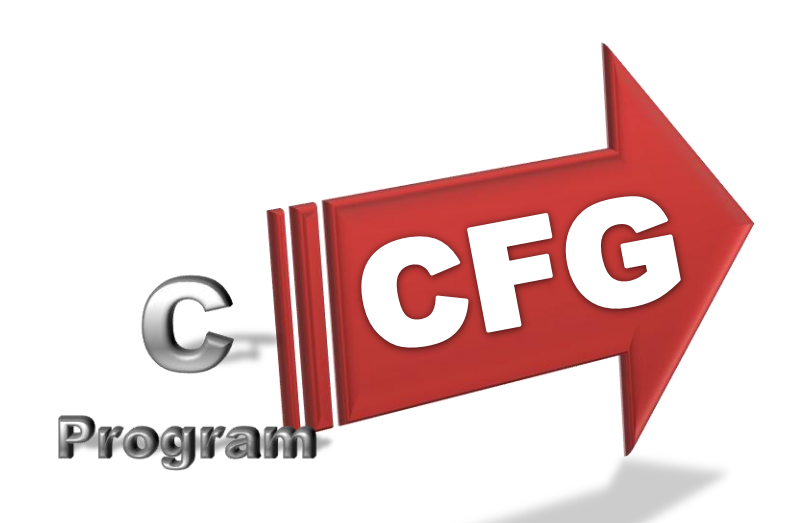

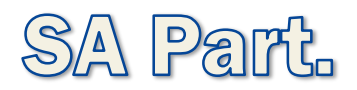

## **Statement of Purpose**

- Convert a C source code to CFG.
- This program converts only Main() Function parts.
- It is a single-file that doesn't have user defined header files and doesn"t include pointers.
- The C source code has 100~200 lines which includes main function.
- The source code can not detect logical errors.
- When C source code inputted successfully, the program shows "Success" message. Or in error case, the program shows "Fail" and terminates the program.
- Report with a text( $*$ .txt) file.
- The report show all blocks and edges of CFG.

#### **System Context Diagram**

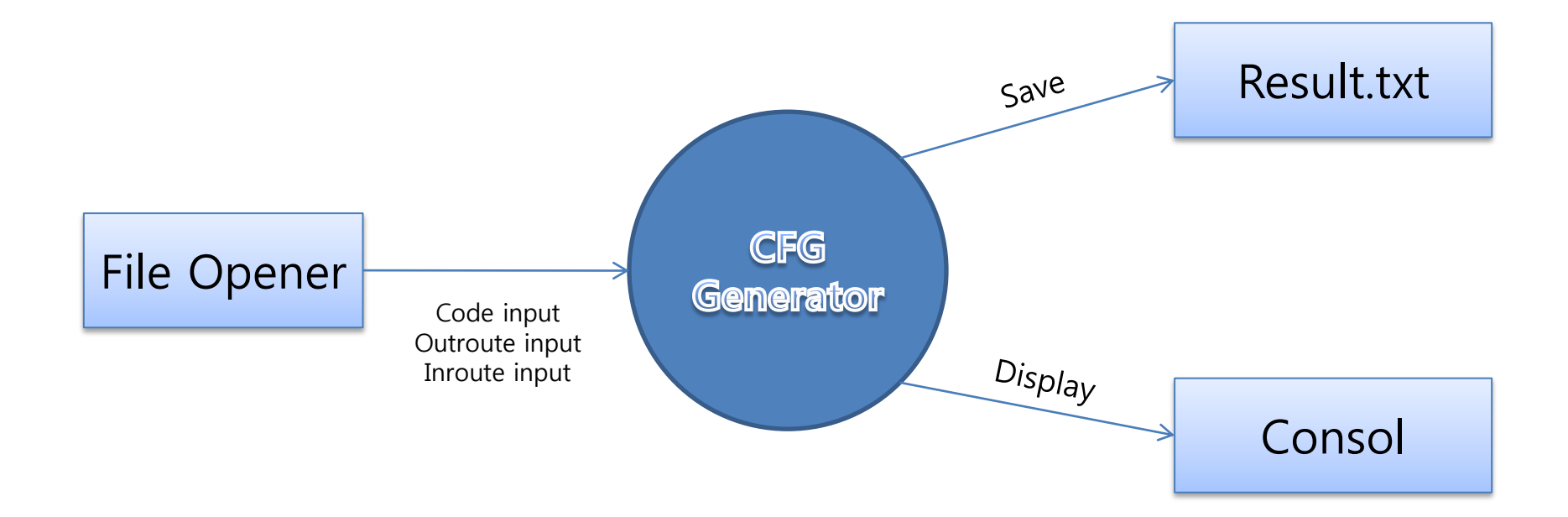

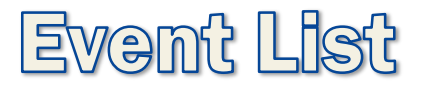

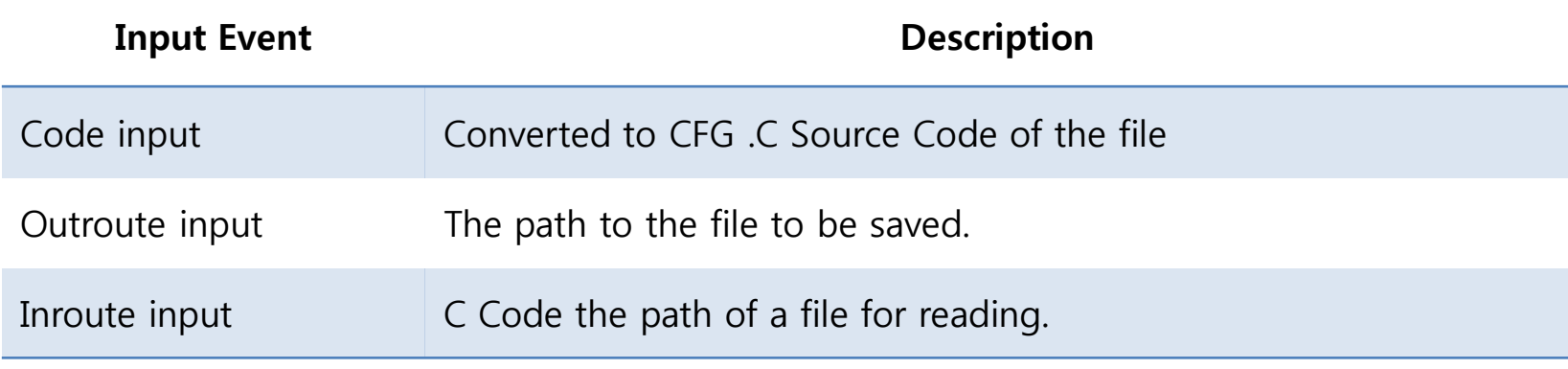

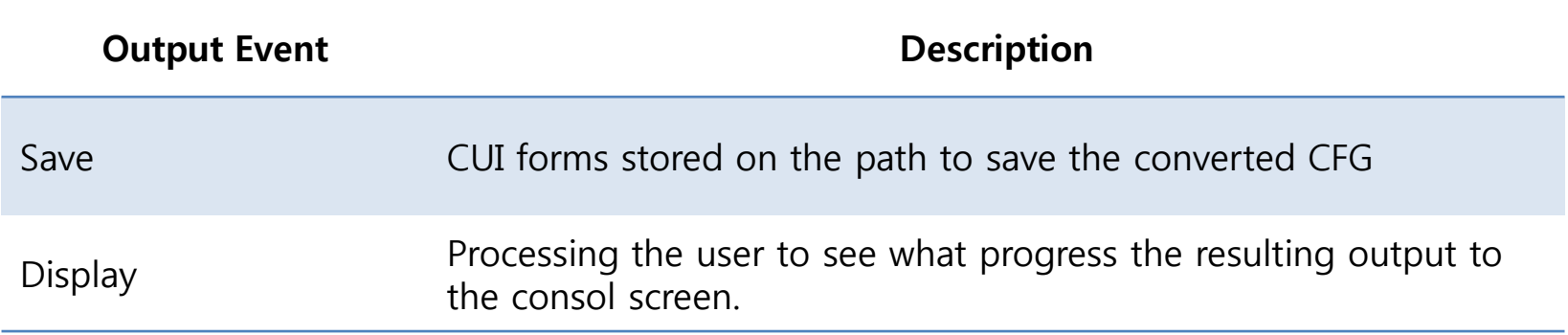

#### Data Flow Diagram - Level 0.

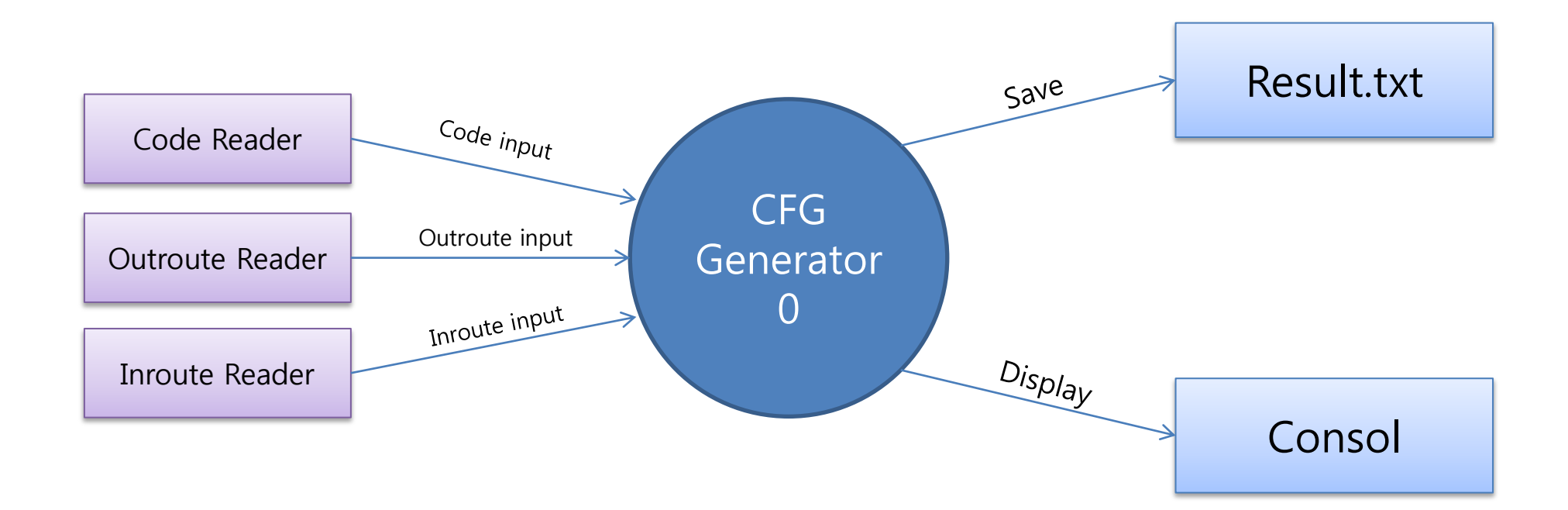

#### Data Flow Diagram - Level 1.

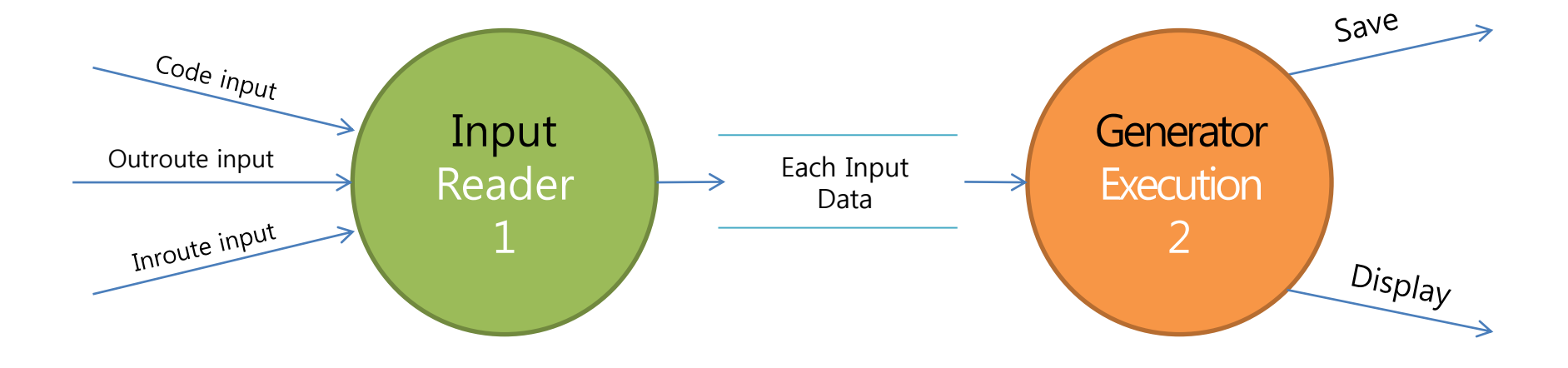

## Data Dictionary (DFD Level 1)

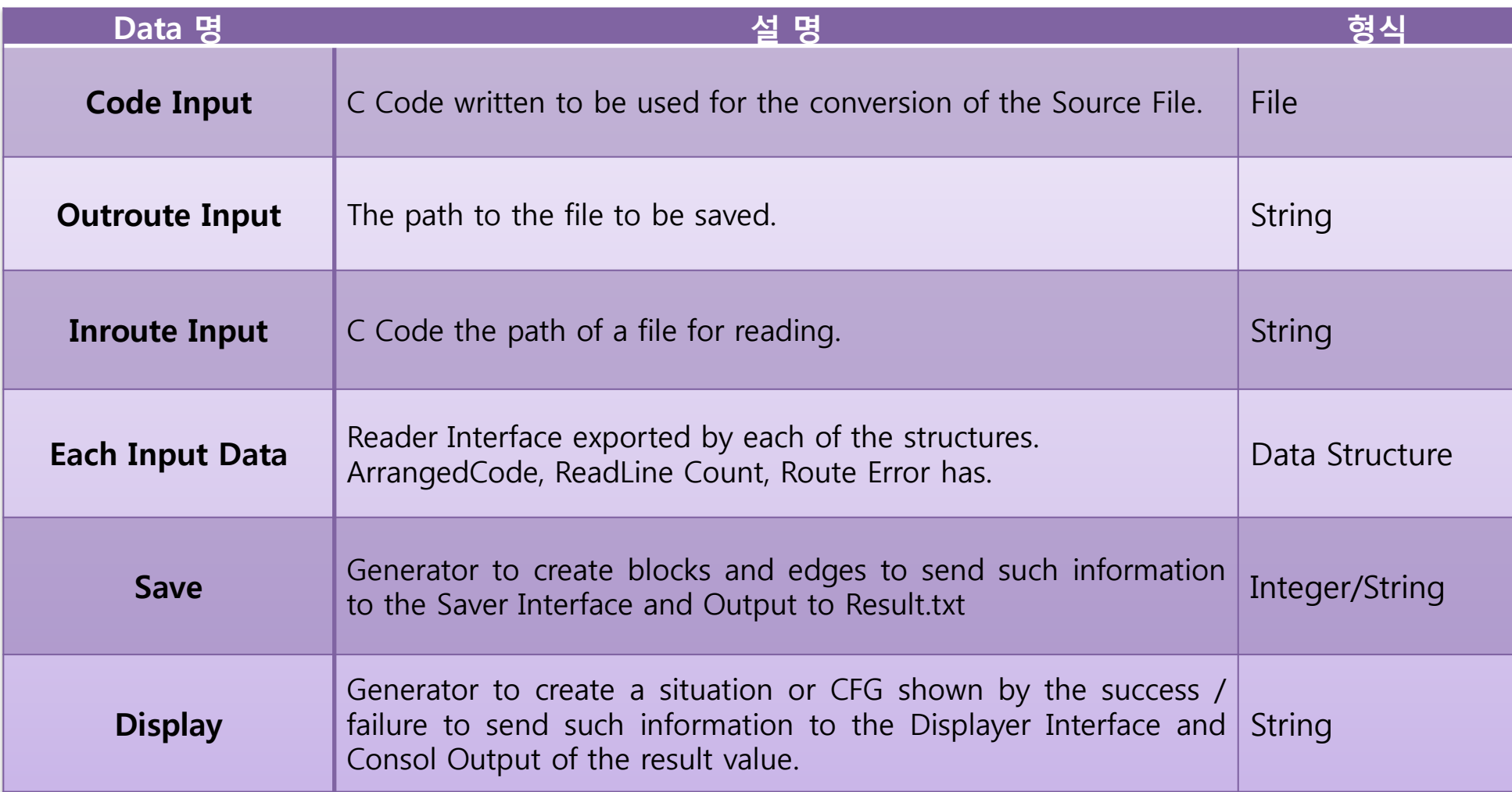

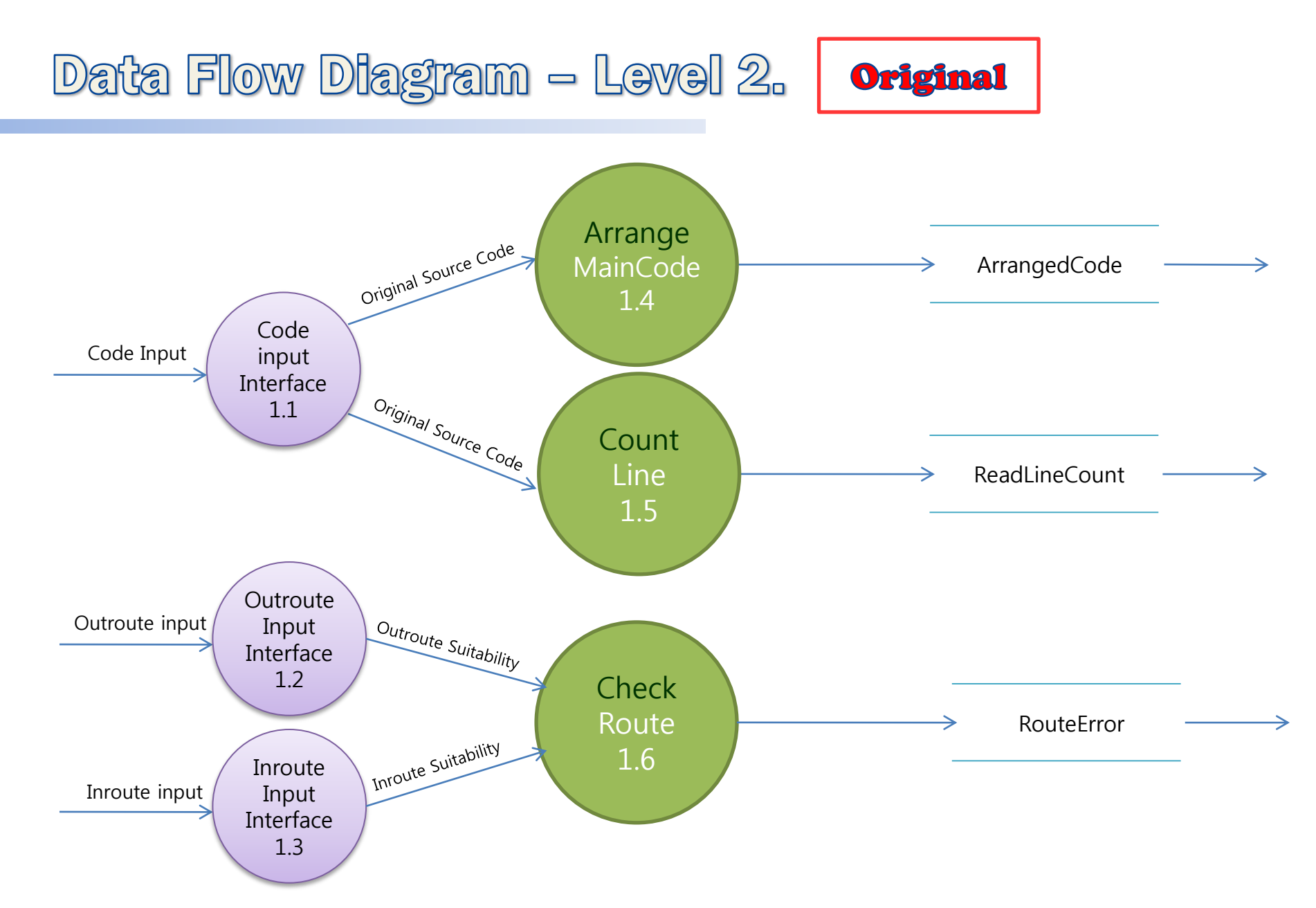

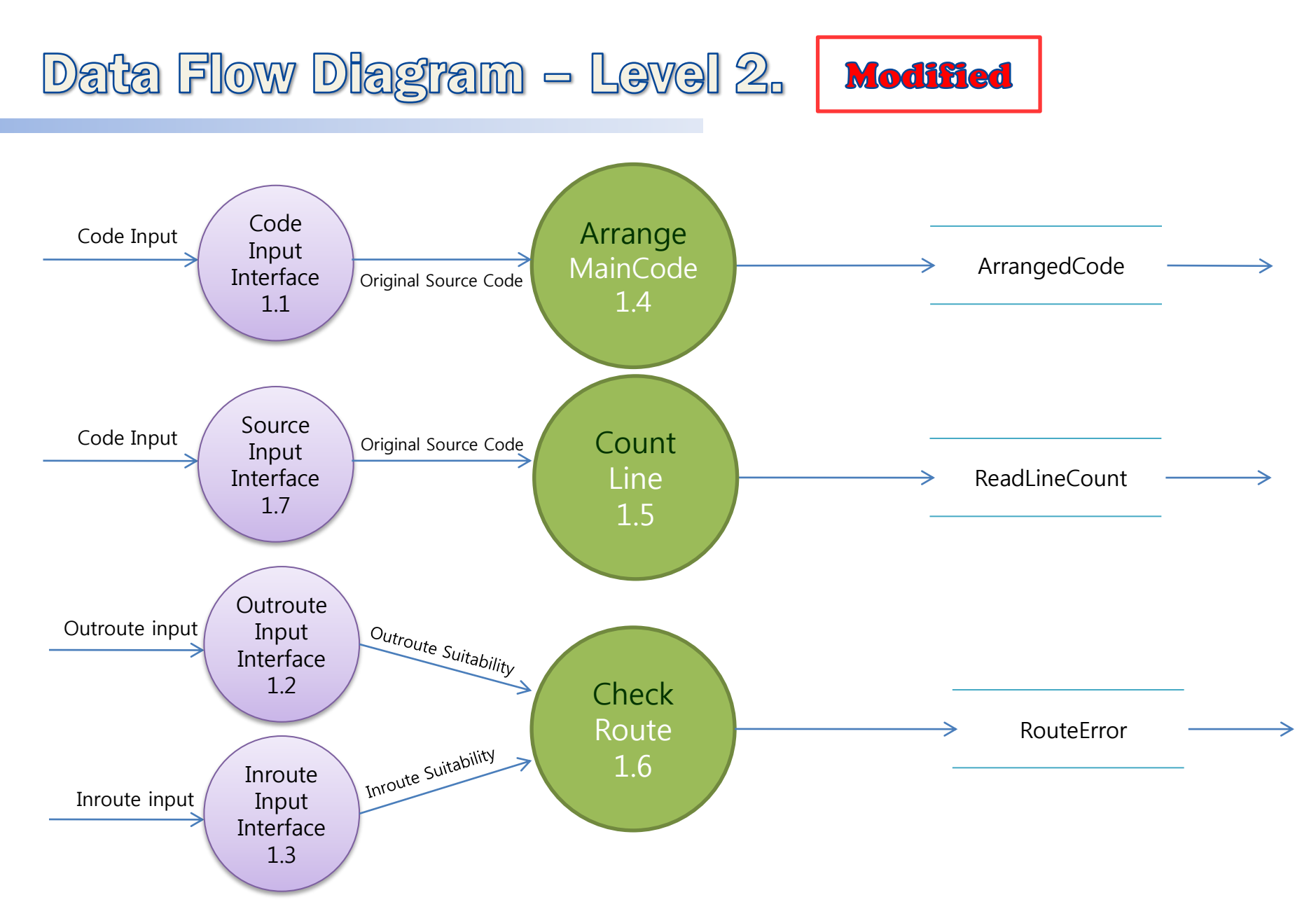

#### Source Code - DFD Level 2.

```
int Arrange MainCode (FILE *fp, Block *n)
ł
         int a, b, number;
         char *str="main(";
         if (fp==NULL)
         \mathcal{L}_{\mathcal{L}}return 1:
         \mathcal{F}while(!feof(fp))fgets(n[idx].s, sizeof(n[idx].s), fp);
                  n[idx].LineNum=idx+1;
                  idx++;\mathcal{F}do l
                   for (b=0; b < idx-1; b++)n[b] = n[b+1];
                   idx--:}while(!strstr(n[0].s,str));
         for (b=0,b<idx-1,b++)n[b] = n[b+1];
         idx--;return 0;
```

```
int CheckRoute (char *buf, int fileCh)
         int i=0,j;int avail:
         char *ch:
         ch = (char * )malloc(<i>size</i> of <i>(char) * 4</i>);
         while (buf[i] != ', ' )1 + +:
          3
         ch[0] = buff[i+1];ch[1] = but [i+2];ch[2] = but[i+3];ch[3] = \sqrt{0};
         avail=buf[i+4];
         if(!strcmp(ch, "txt") && fileCh == 0 && avail== 0)
                   return 1:
         else if (fileCh==1)
         \mathcal{L}return 2:
         \mathcal{F}else
                   return 3:
```
Ŧ.

#### Process Specification

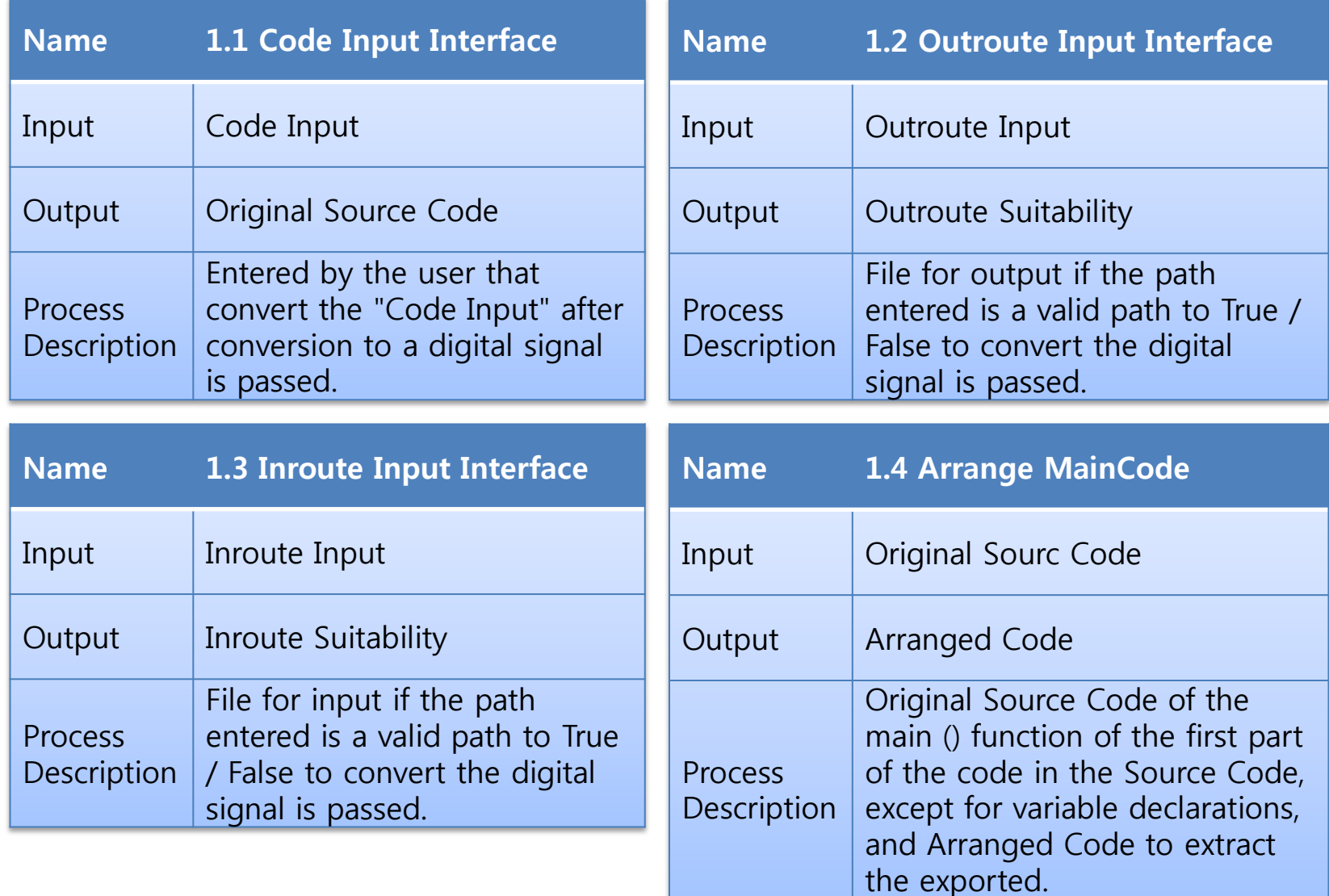

#### Process Specification (cont.)

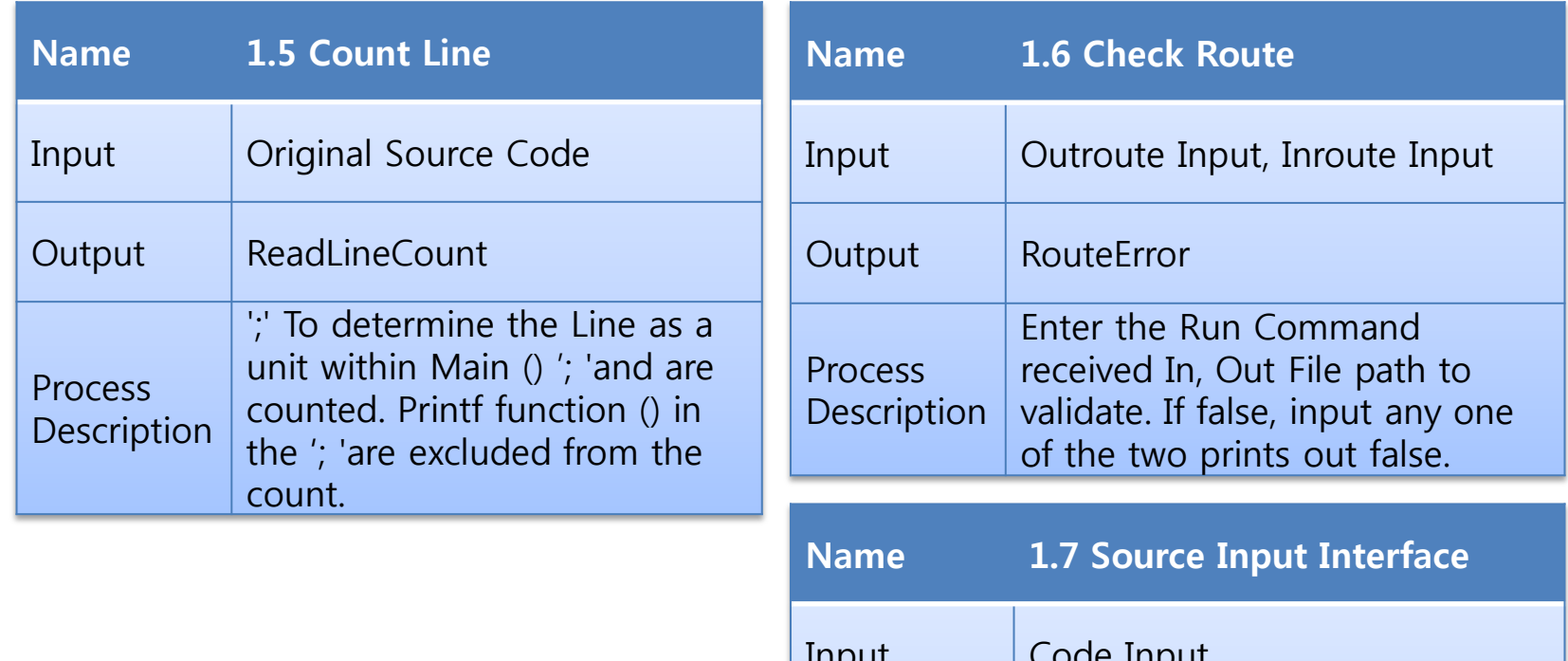

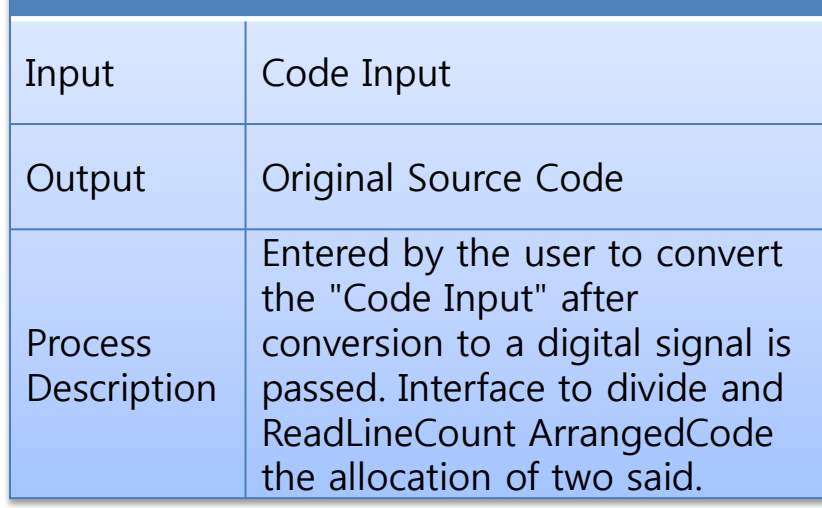

#### Data Flow Diagram - Level 2.

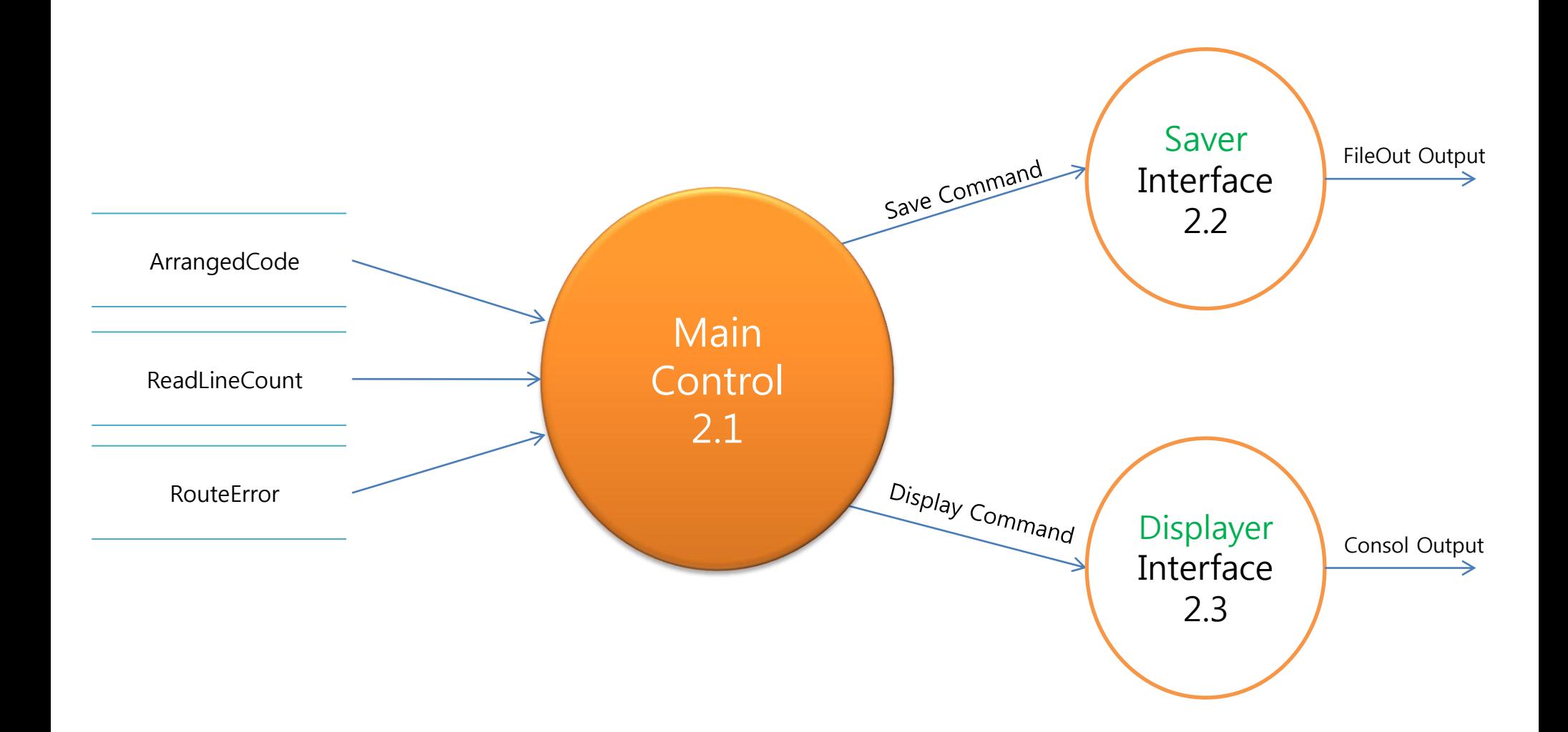

#### Process Specification (cont.)

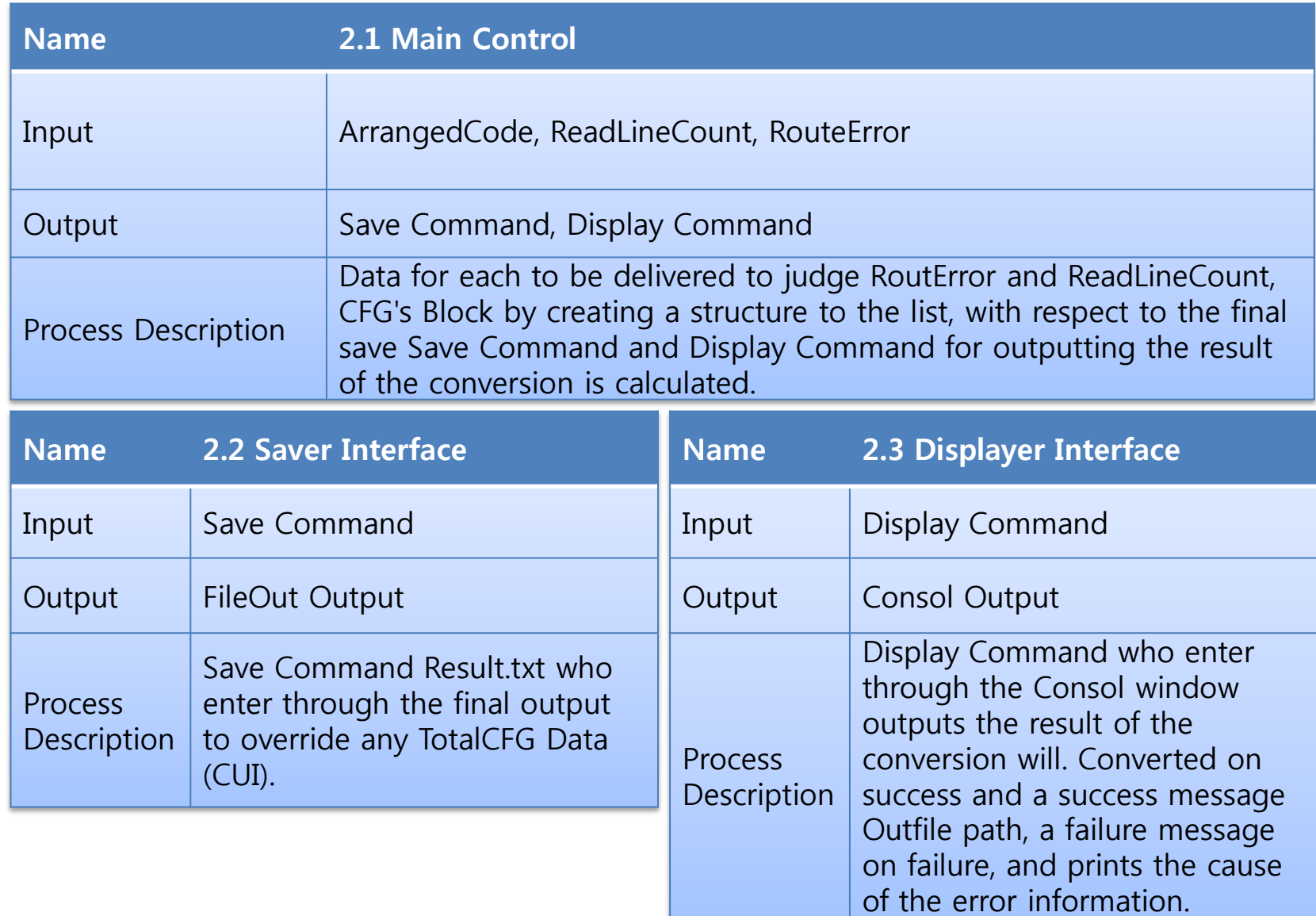

## Data Dictionary (DFD Level 2)

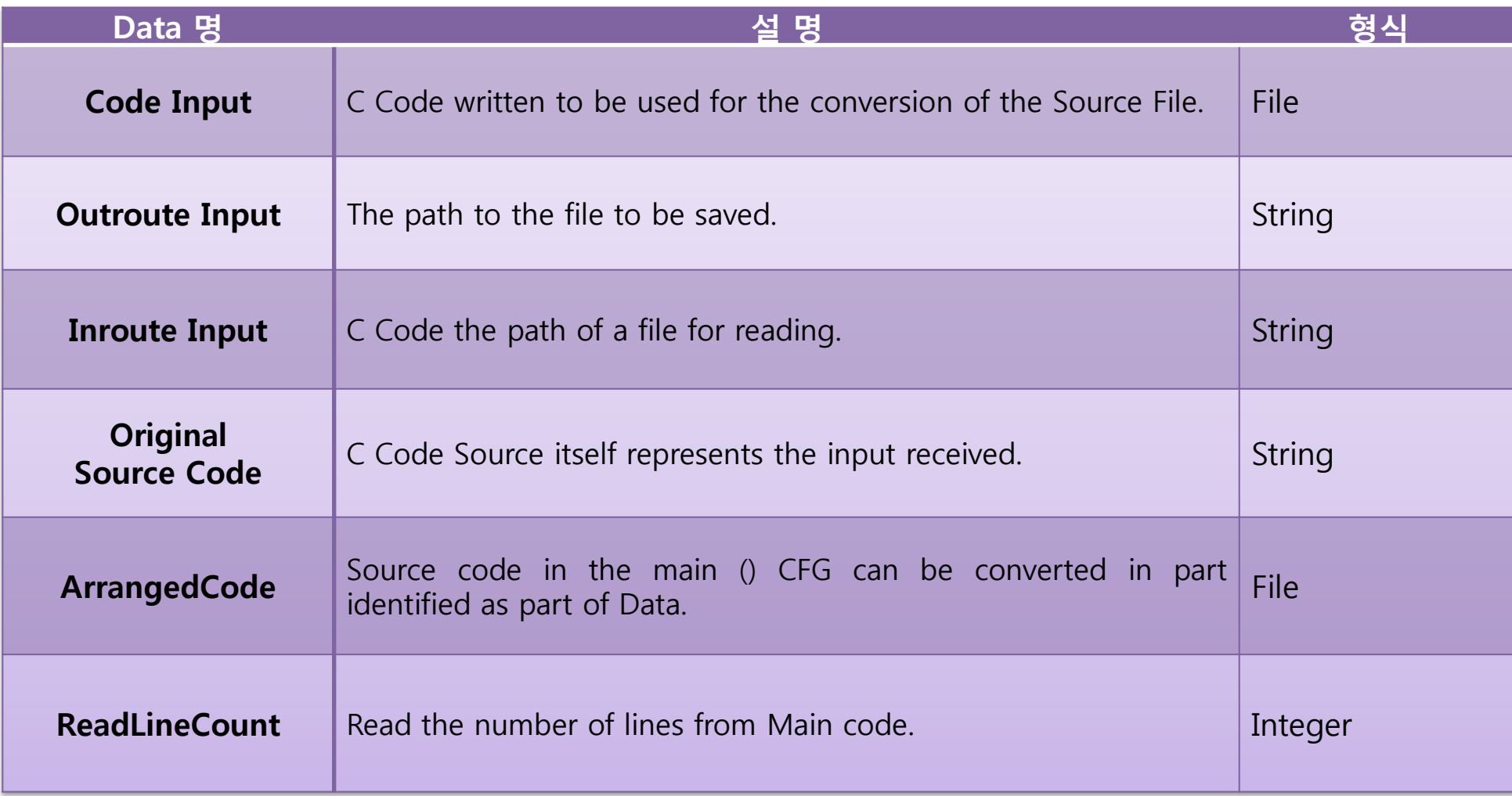

## Data Dictionary (DFD Level 2) (Cont.)

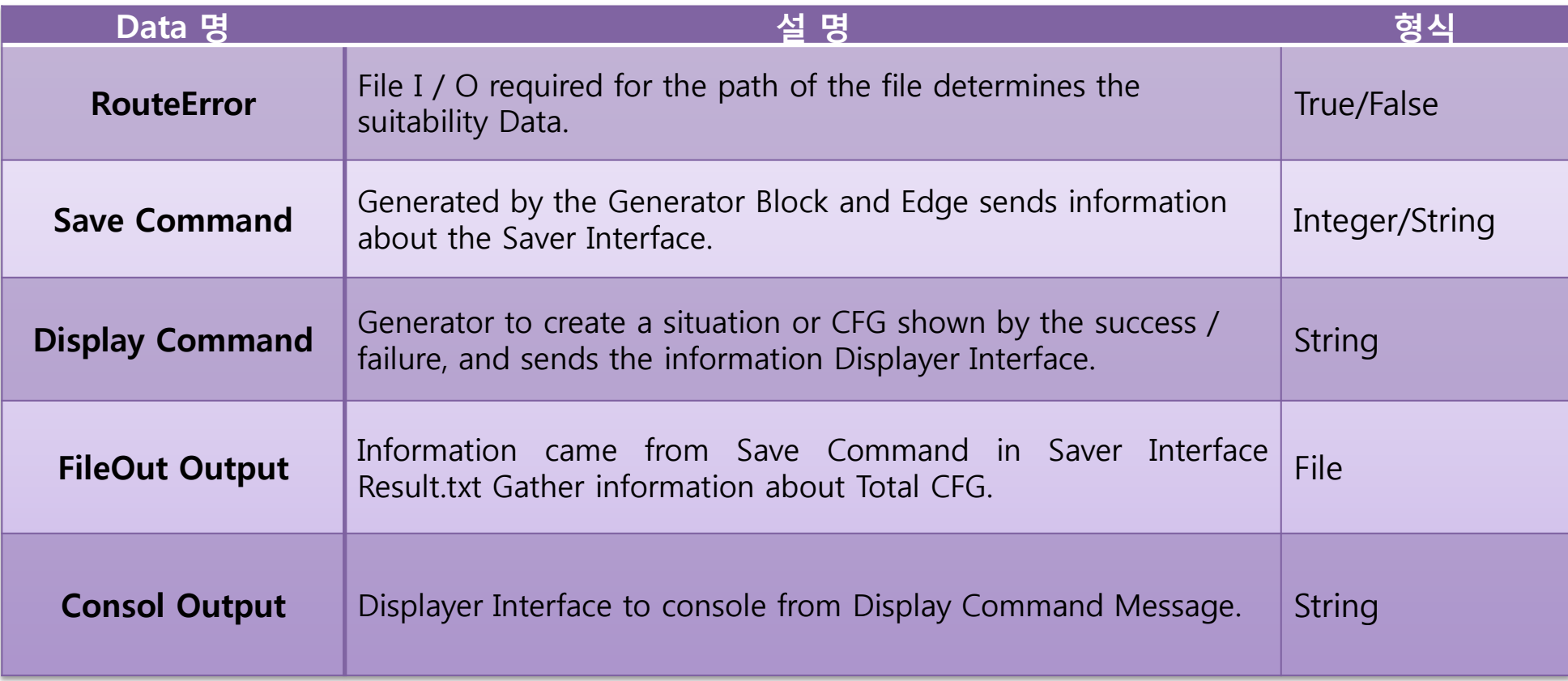

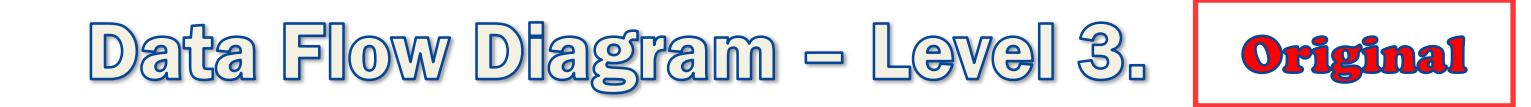

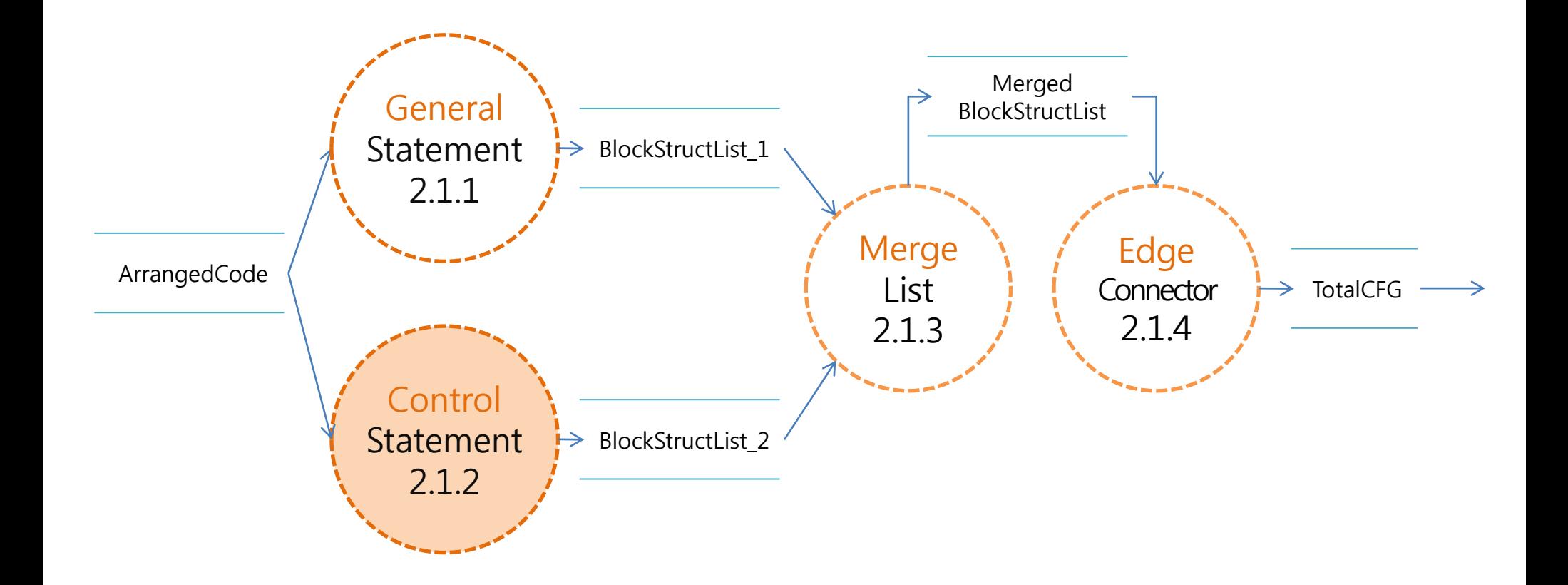

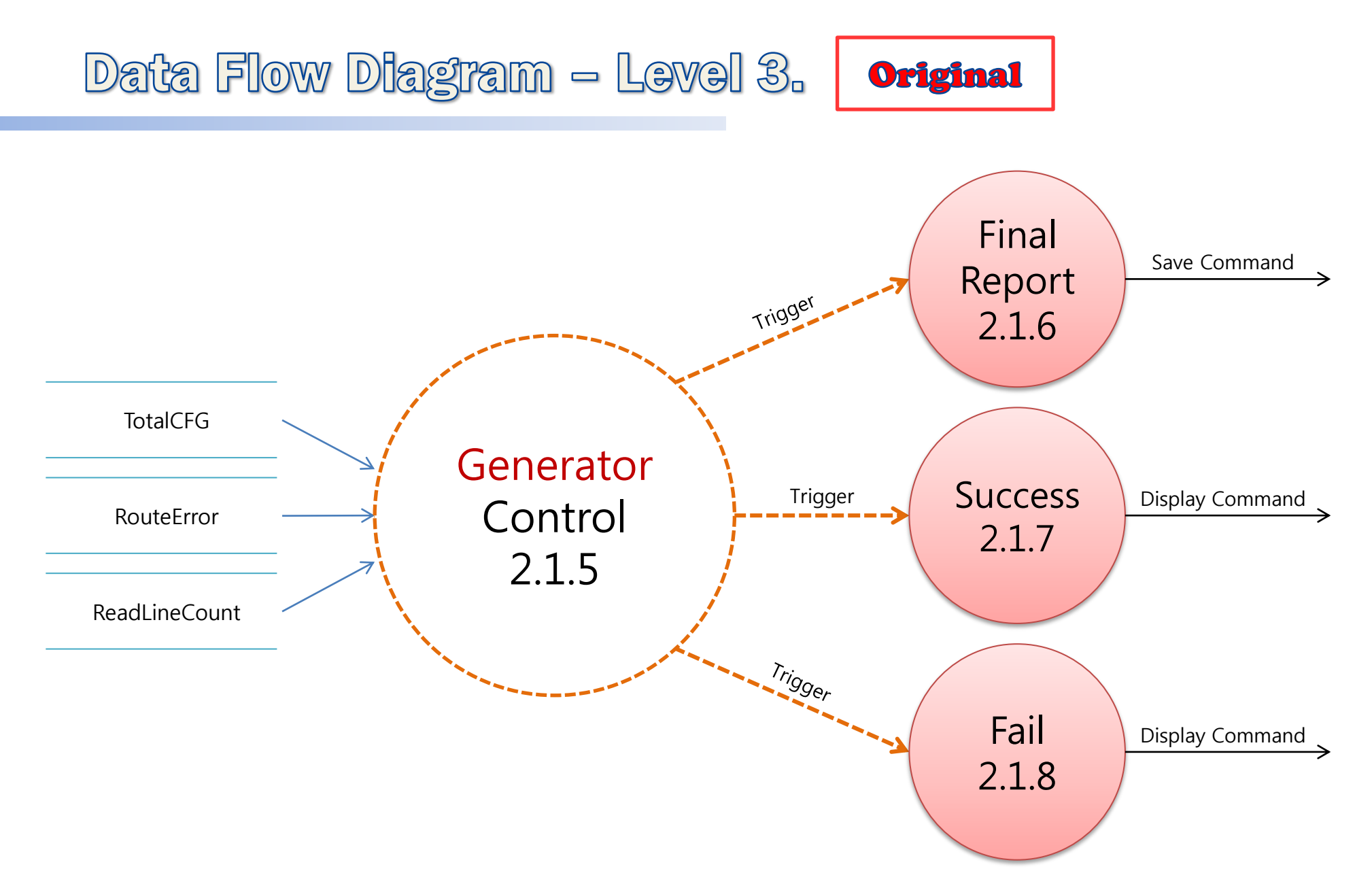

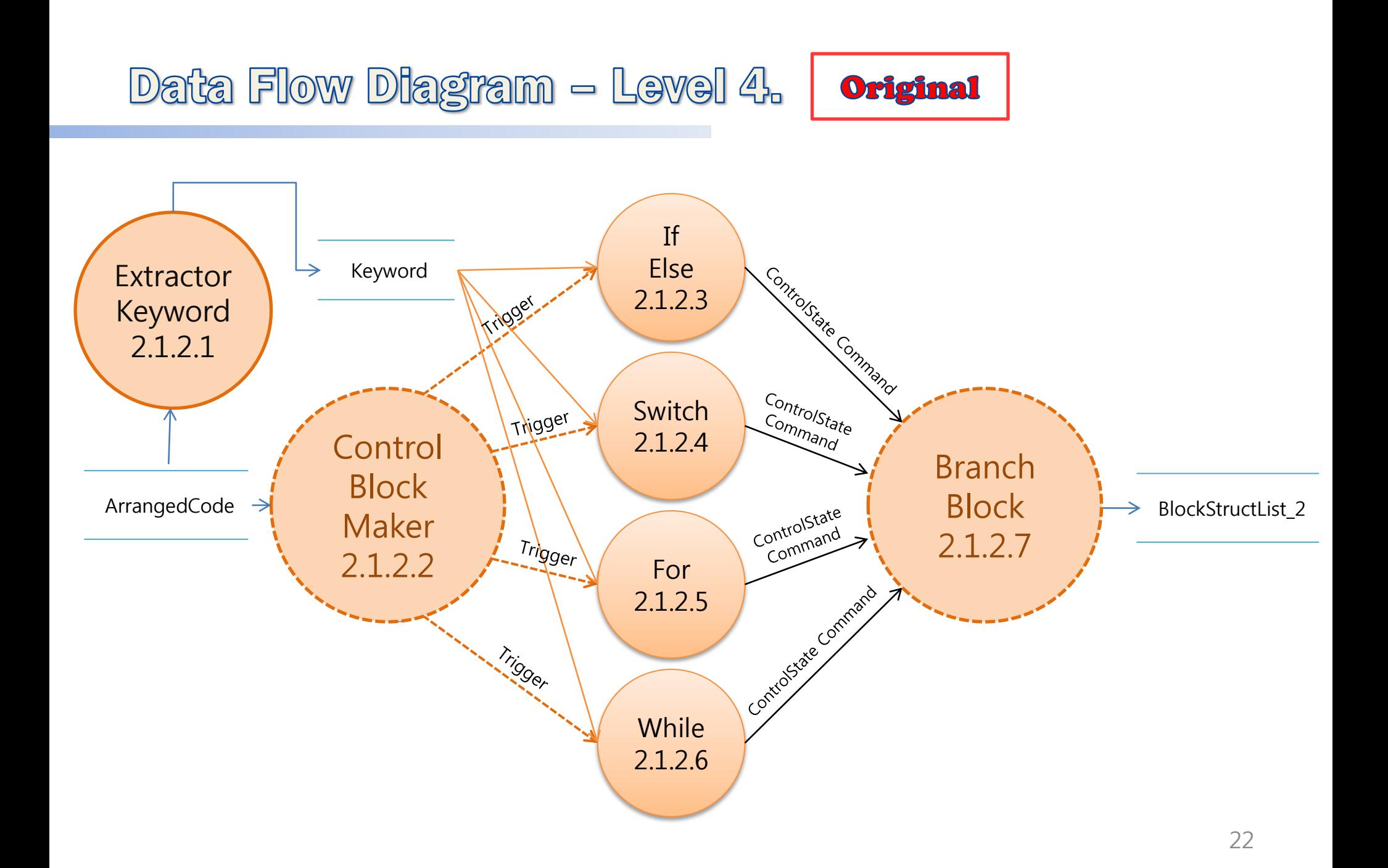

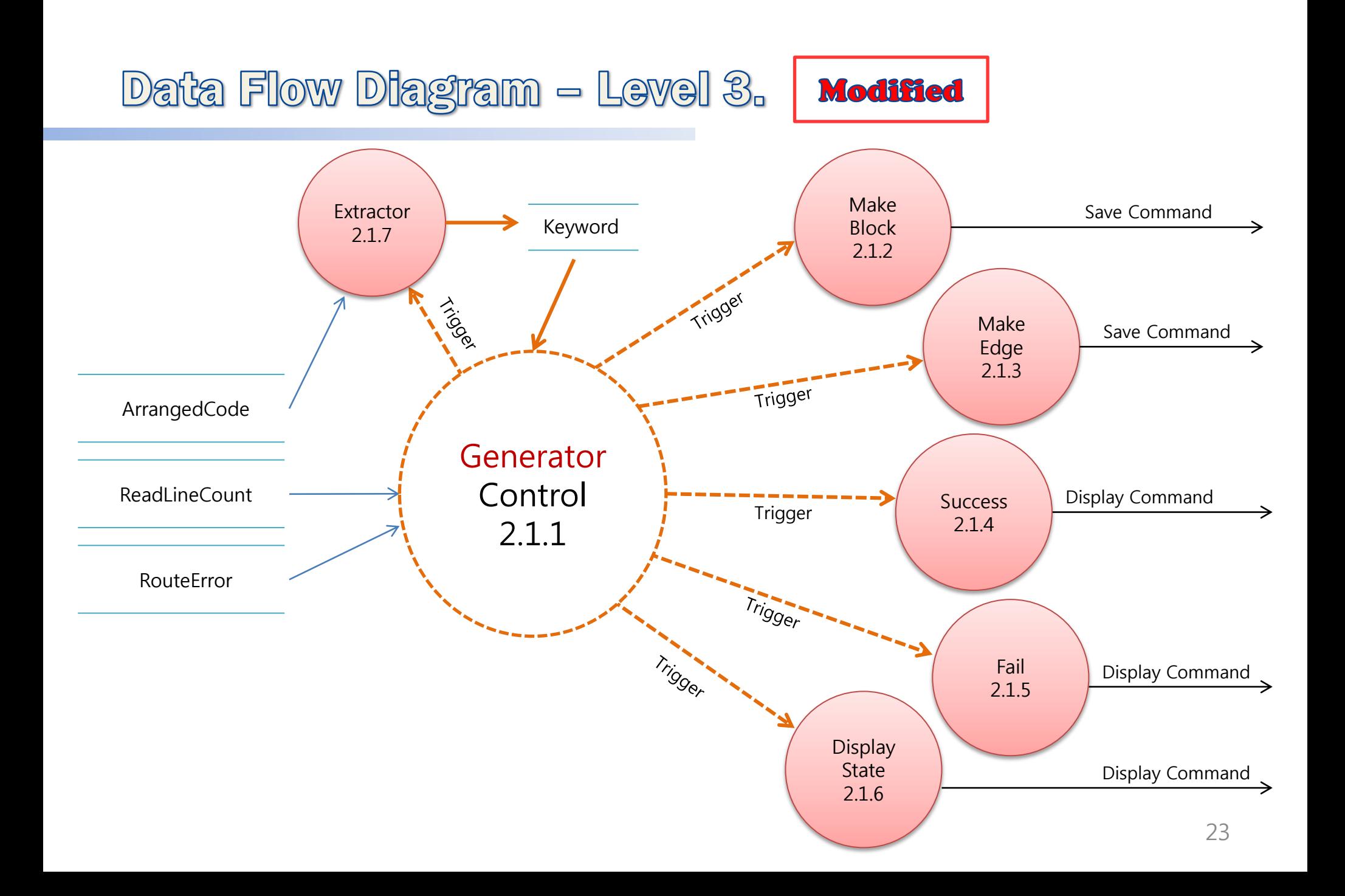

#### Source Code - DFD Level 3.

 $\mathcal{L}$ 

```
void Extractor (Block *n, Edge *e, int start)
¥.
        char prev[100] = \{0, \};
        char pres[100] = \{0, \};
        char fut [100] = \{0, \};
        char Blockcase[100][100];
        int i=0, 1=0, j, on=0;int number, returnLine;
```

```
void DisplayerInterface(char *ment)
        print(f("ss\n^n, ment);
```

```
else if(strstr(n[i].s, "for("))sprintf(prev, "%d", n[i]. LineNum) ;
         1++:
         while(!strstr(n[i].s,"}")){
                  sprintf(pres, "%d", n[i-1]. LineNum) ;
                  sprintf(fut, "%d", n[i]. LineNum) ;
                  strcat(pres, "-----)^n;
                  strcat(pres, fut);
                  strcpy(e[edgenum].s,pres);
                  edgenum++;
                  i++:
         ¥
         stropy(pres, prev);
         sprintf(fut, "%d", n[i-1]. LineNum);
         \texttt{struct}(\texttt{fut}, \texttt{">} \texttt{Back---->"});
         strcat(fut, pres);
         strcpy(e[edgenum].s,fut);
         edgenum++;
         sprintf (prev, "%d", n[i-1]. LineNum) ;
         sprintf(pres, "%d", n[i+1]. LineNum);
         strcat (prev, "----->");
         strcat (prev, pres) ;
         strcpy(e[edgenum].s, prev);
         edgenum++;
```
#### Source Code  $-\mathbb{D}$ FD Level 3. (cont.)

```
void Generator (char ** argv, int argc)
   ¥.
          FILE *fp=NULL;
          FILE *ofp=NULL;
          Block n[200];
          Edge e[200];
           int checker=0;
           int RouteError.i:
           char buf [100] = \{0, \};
void Save Start (void)
        char *ment="Start Convert !!":
        DisplayerInterface(ment);
void Success (void)
        char *ment="Success Convert !!";
        DisplayerInterface(ment);
void Fail Inroute (void)
        char *ment="Inroute Input Error.";
        DisplayerInterface(ment);
void Fail Outroute (void)
        char *ment="Outroute Input Error.";
        DisplayerInterface(ment);
```

```
if (RouteError==1)
\left\{ \right.Success():
         Save Start();
         Extractor(n, e, 0);
else if (RouteError==2)
\mathcal{L}Fail Inroute();
         exit(0):else
\mathcal{L}Fail Outroute();
         exit(0);
for(i=0;i<idx;i++) {
         printf("Block[8d] = 8s", i+1, n[i], s);printf("
                                                                                \binom{n}{n}for(i=0; i<sub>edgenum</sub>; i++)printf("edge[3d] = 3s\ln", i+1, e[i], s);for (i=0; i<idx; i+1strtok(n[i].s," \n\langle n^n \rangle;SaverInterface(n,e,ofp,argv[2]);
```
## Data Dictionary (DFD Level 3)

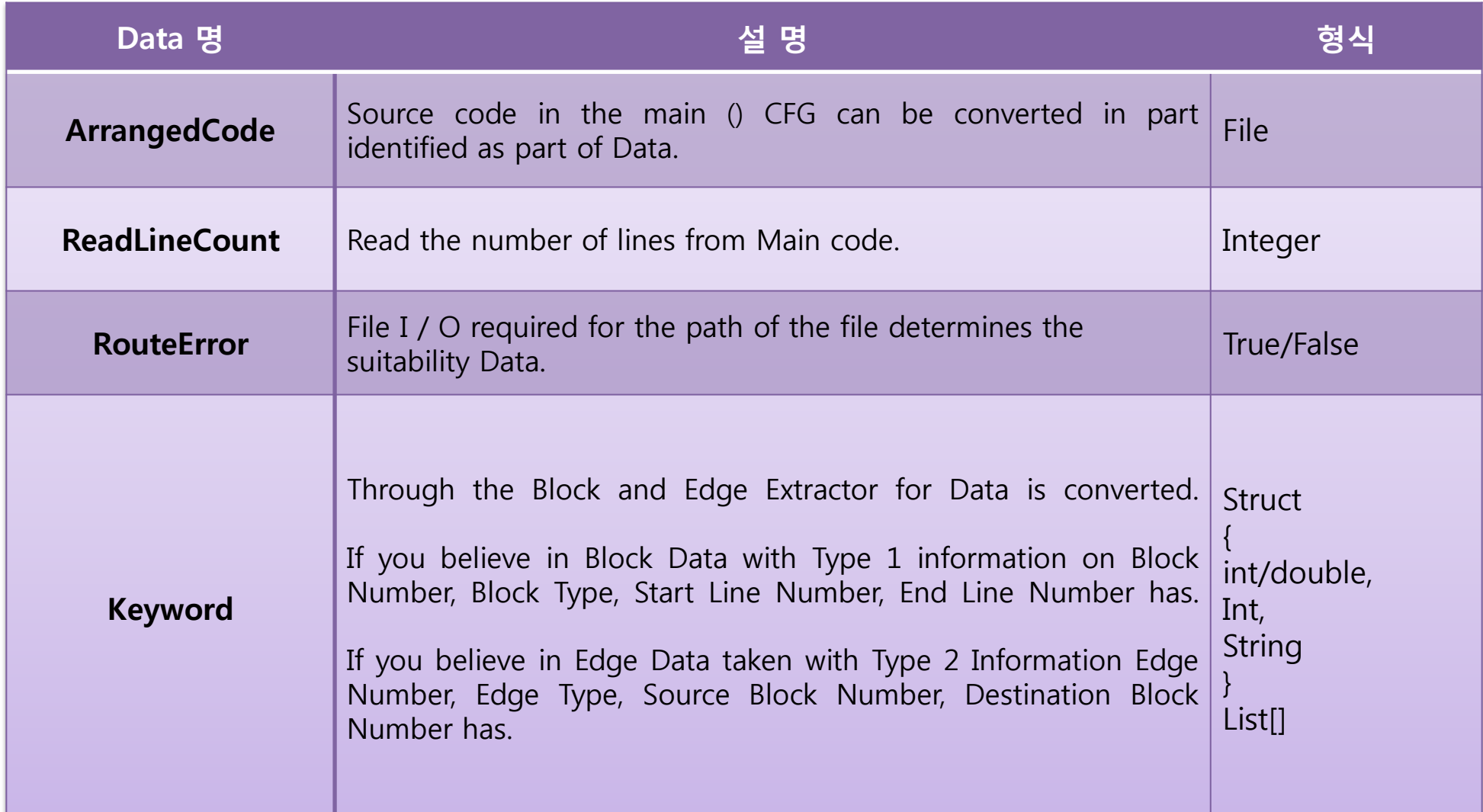

#### Process Specification (cont.)

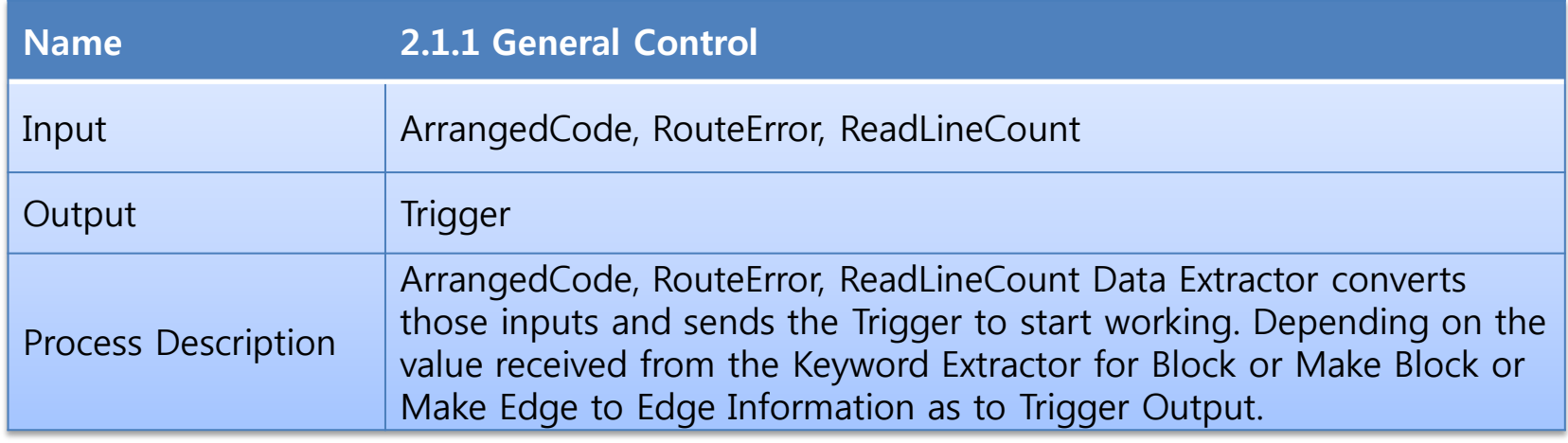

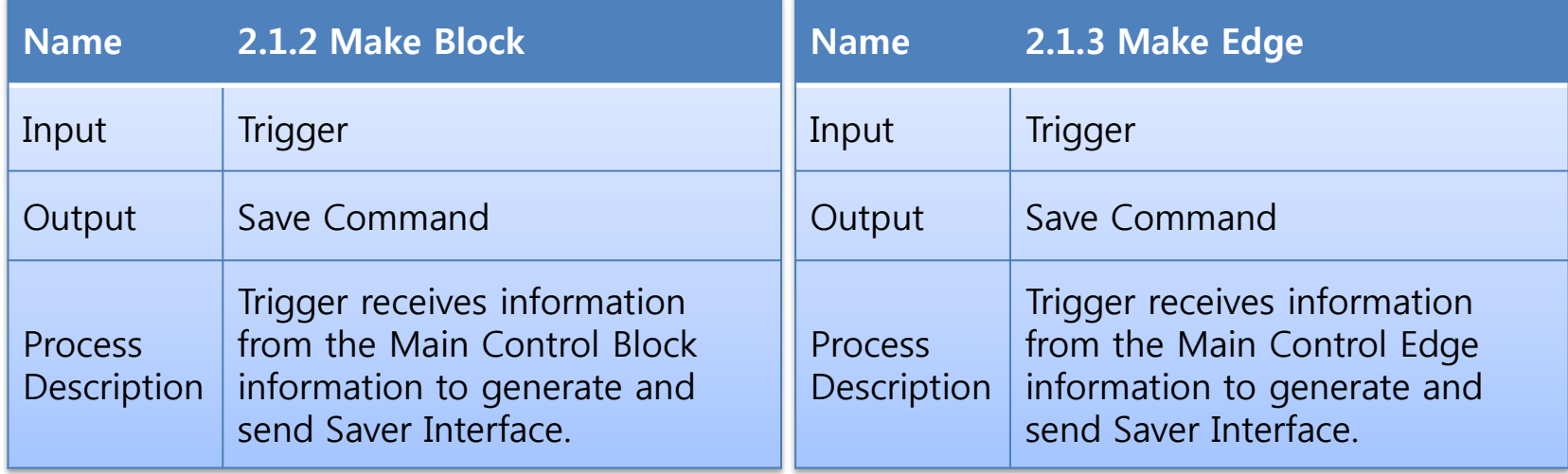

#### Process Specification (cont.)

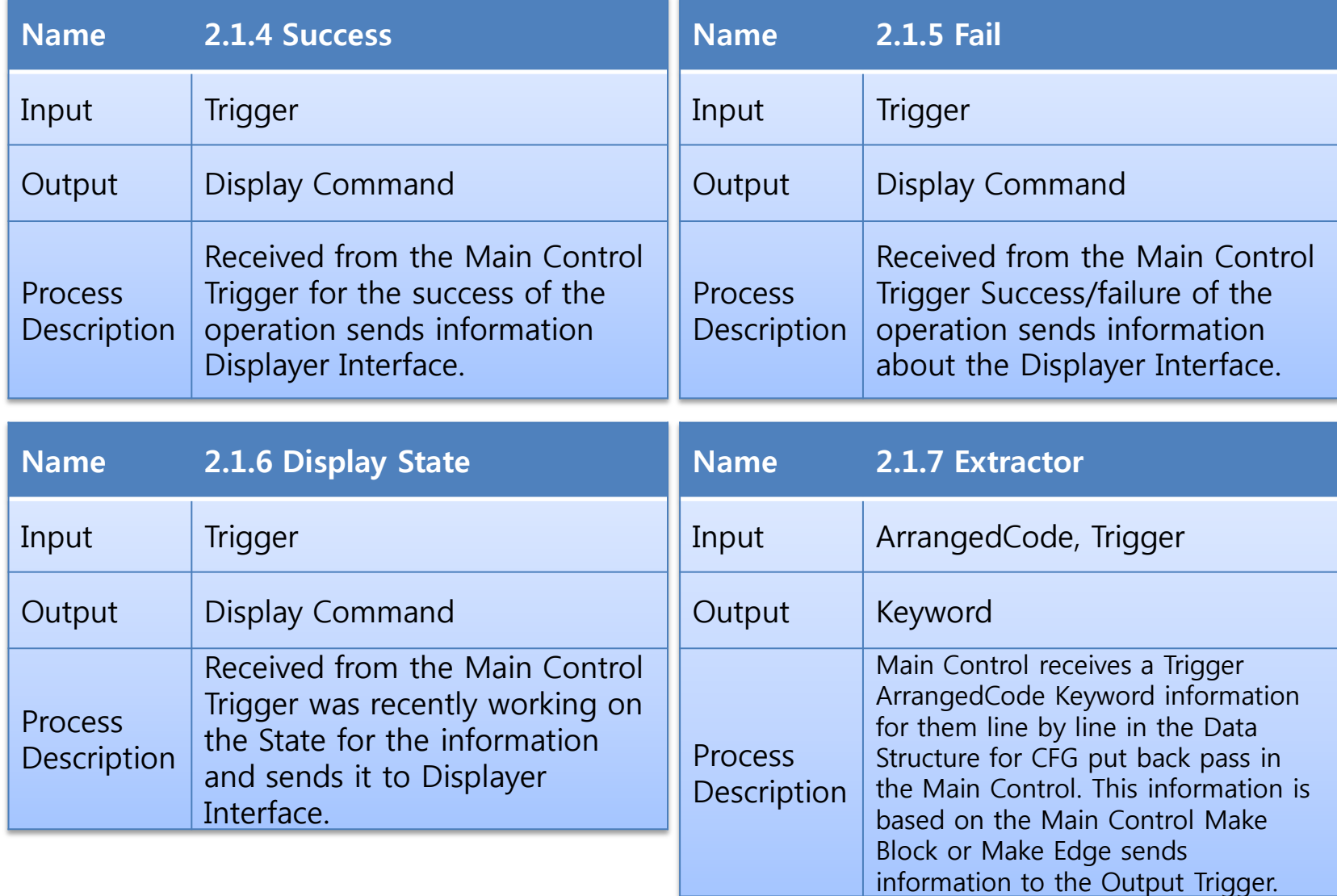

## Data Flow Diagram - Level 4.

- State Transition Diagram for Controller 2.1.1

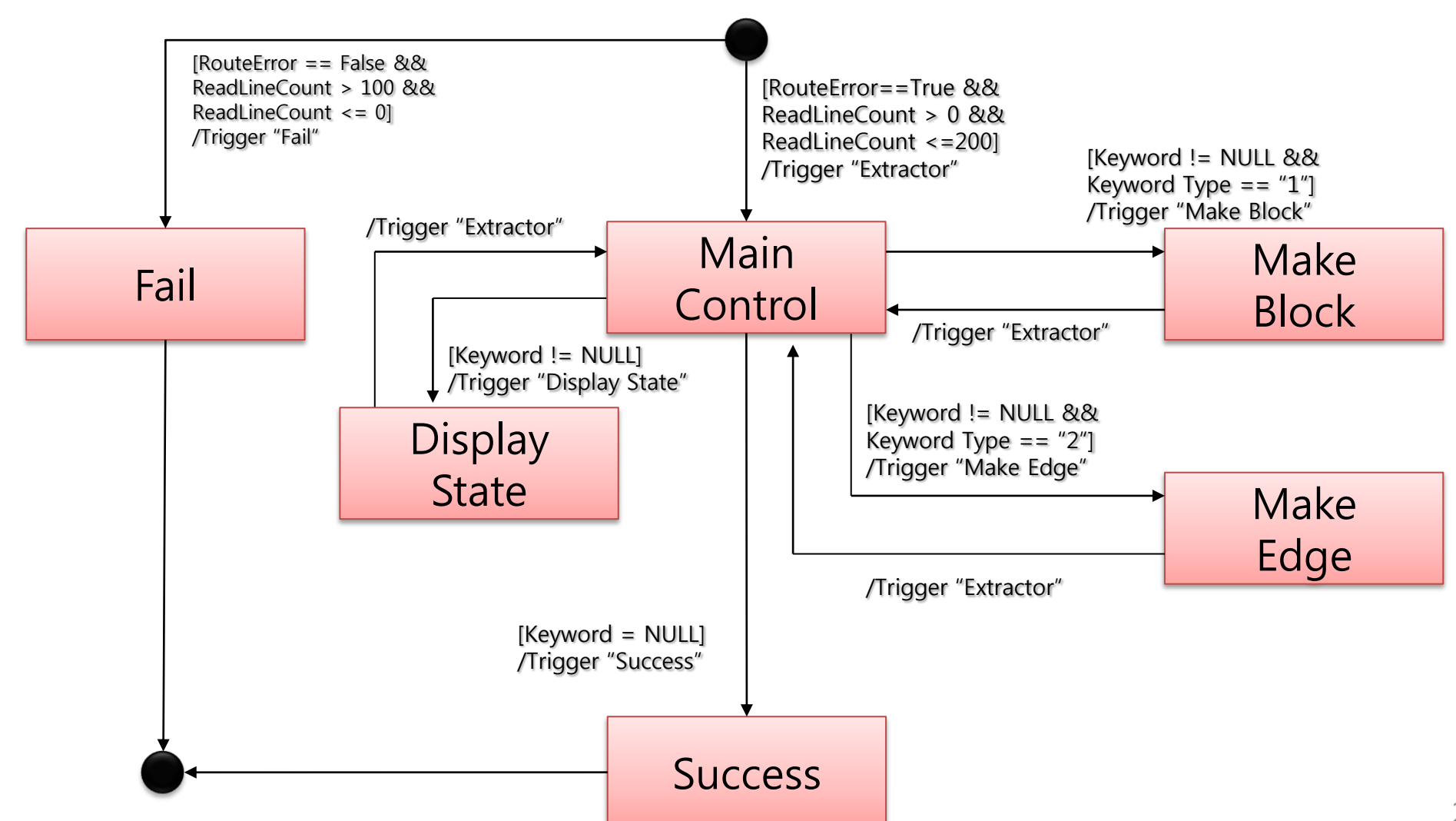

**Modified** 

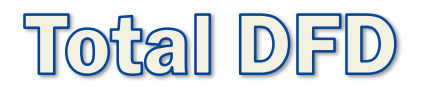

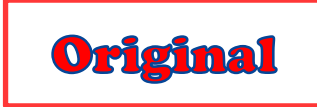

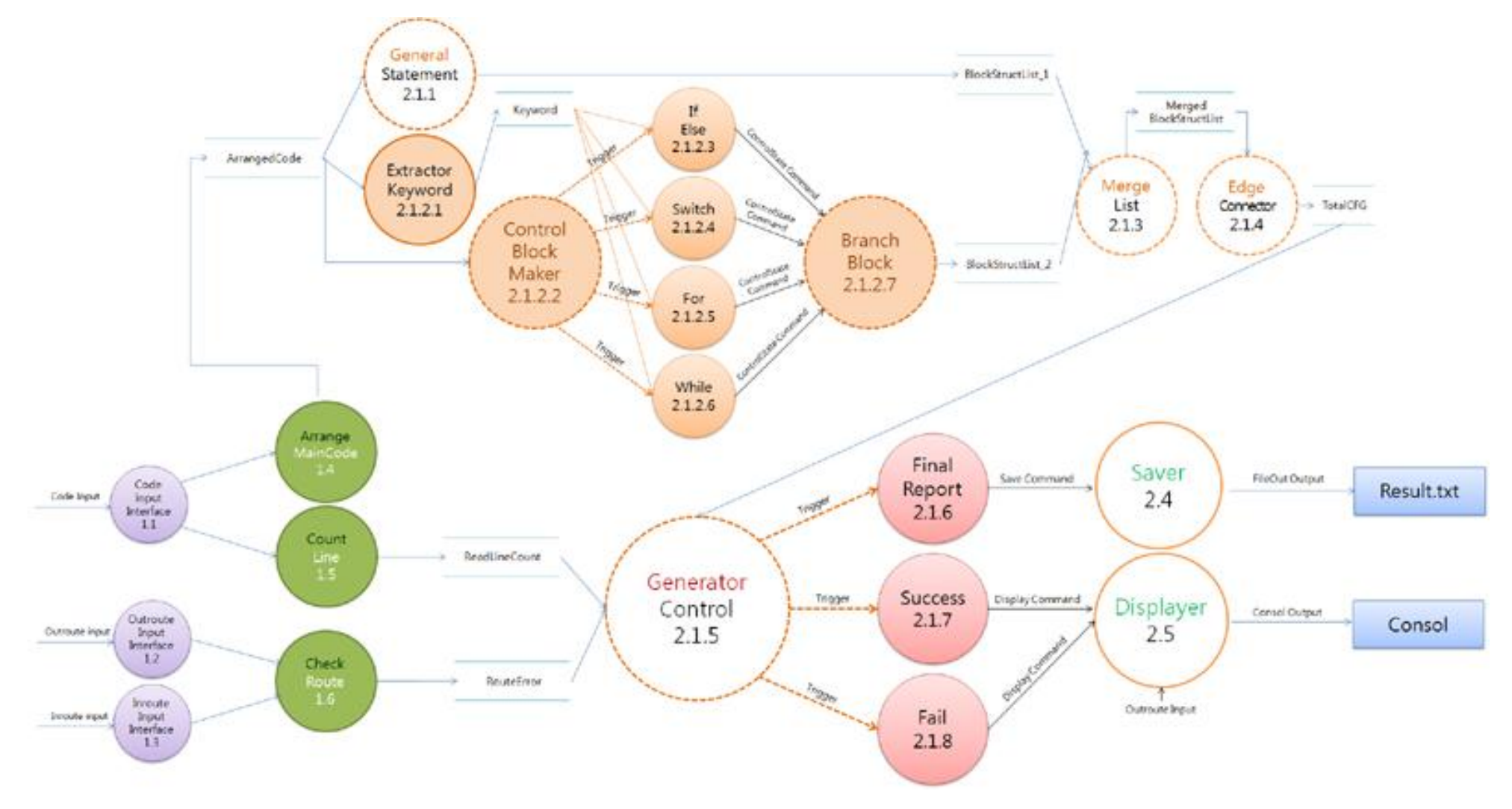

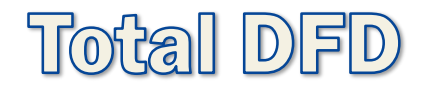

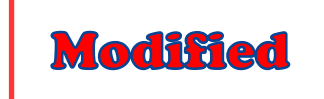

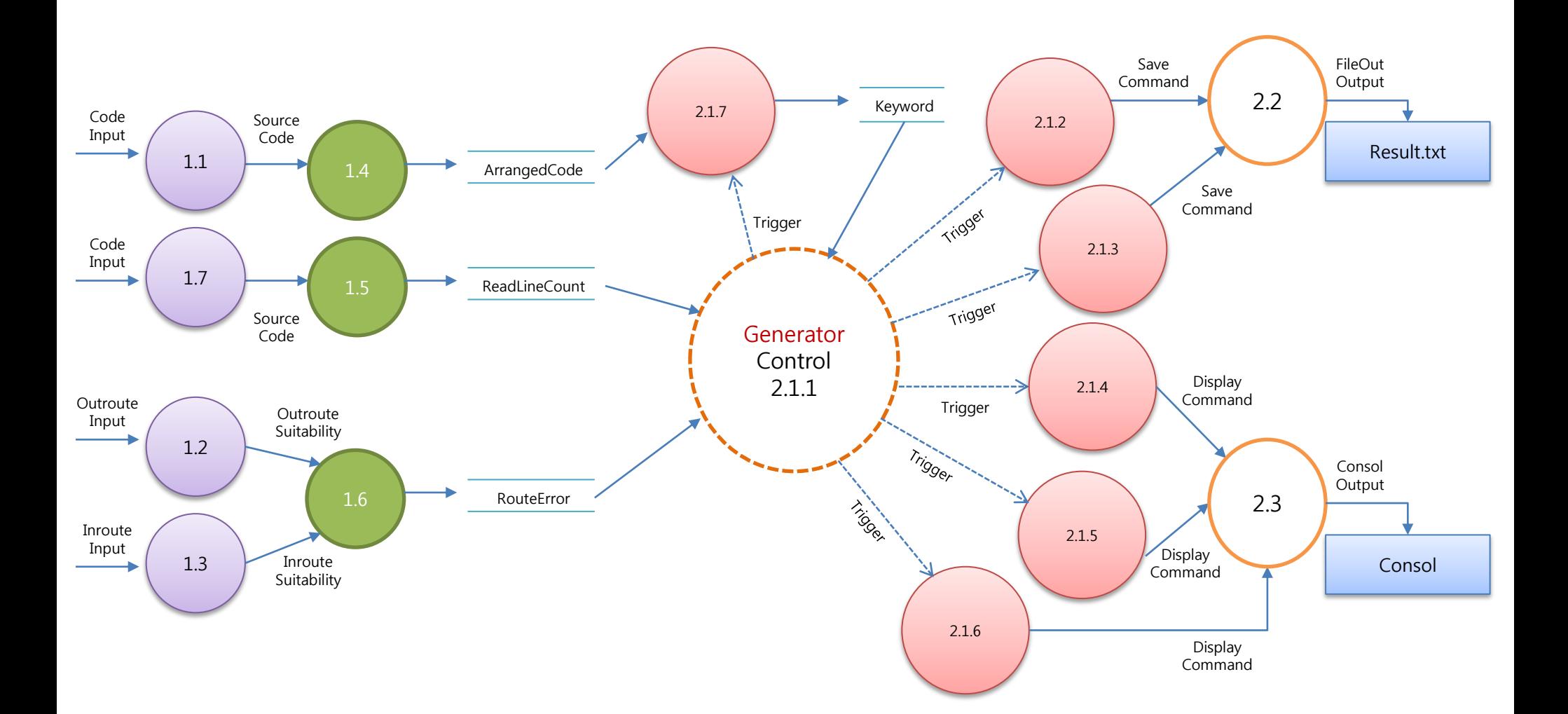

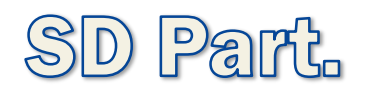

## **Transform Anlysis**

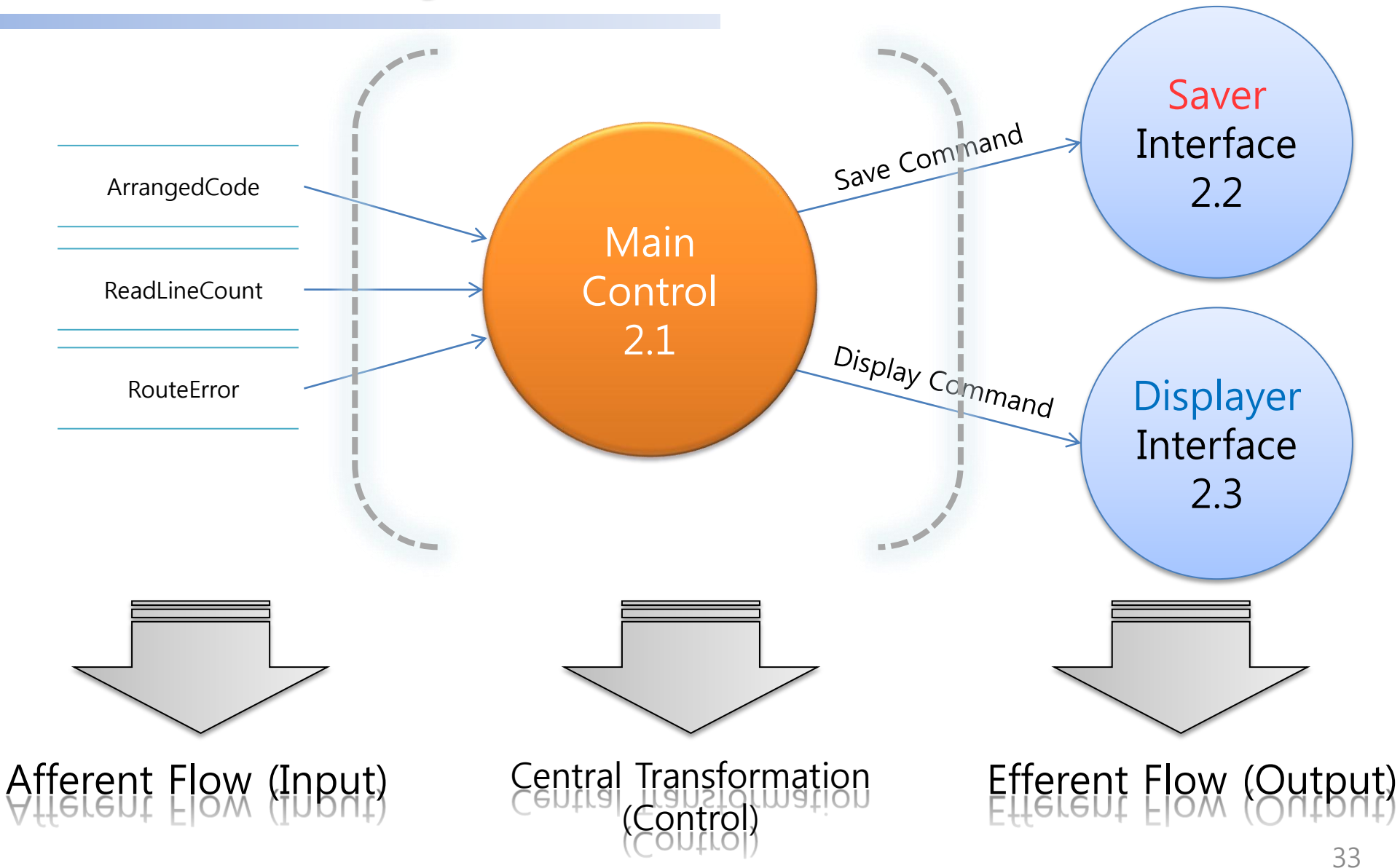

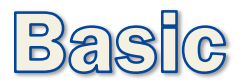

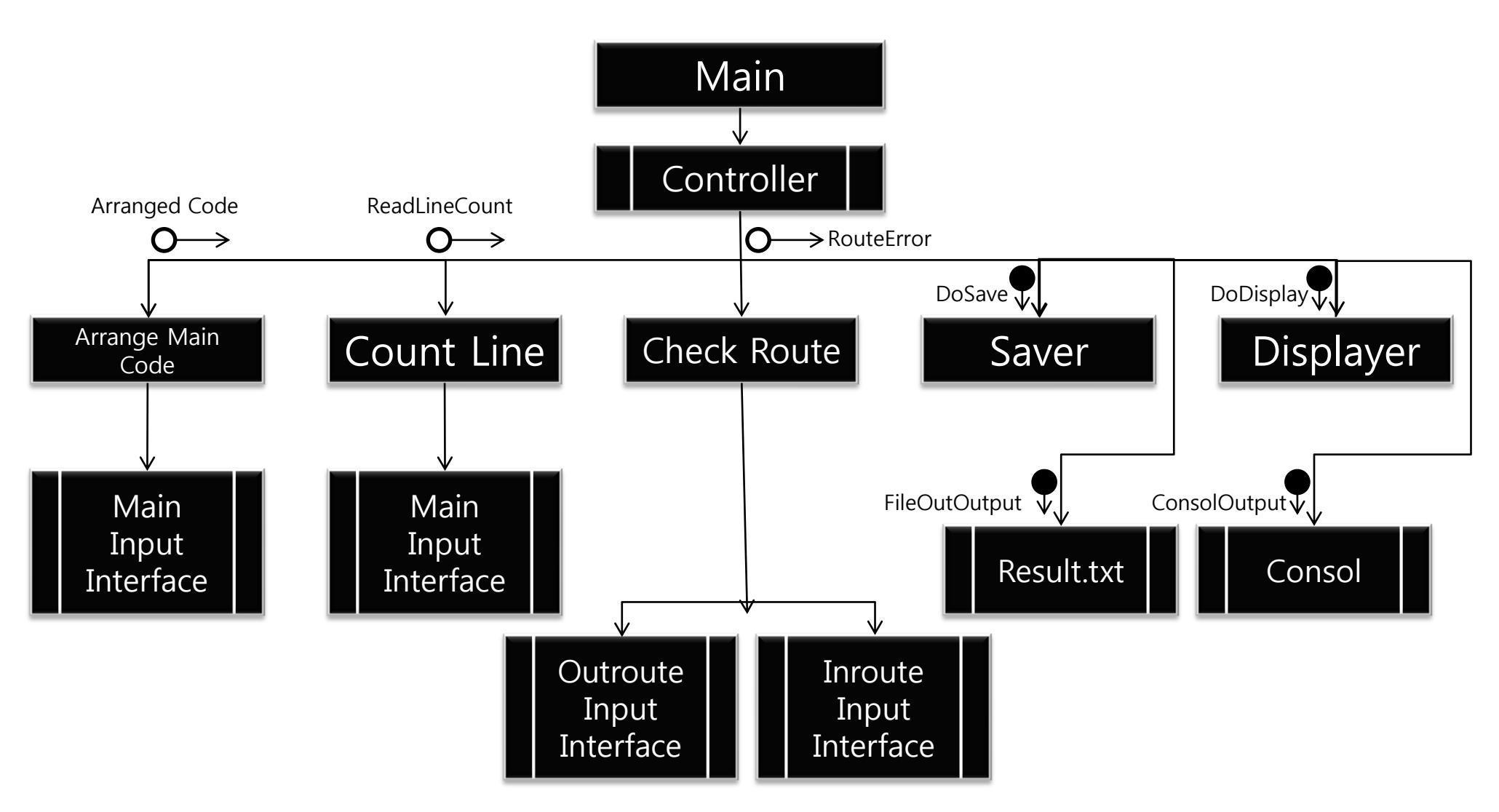

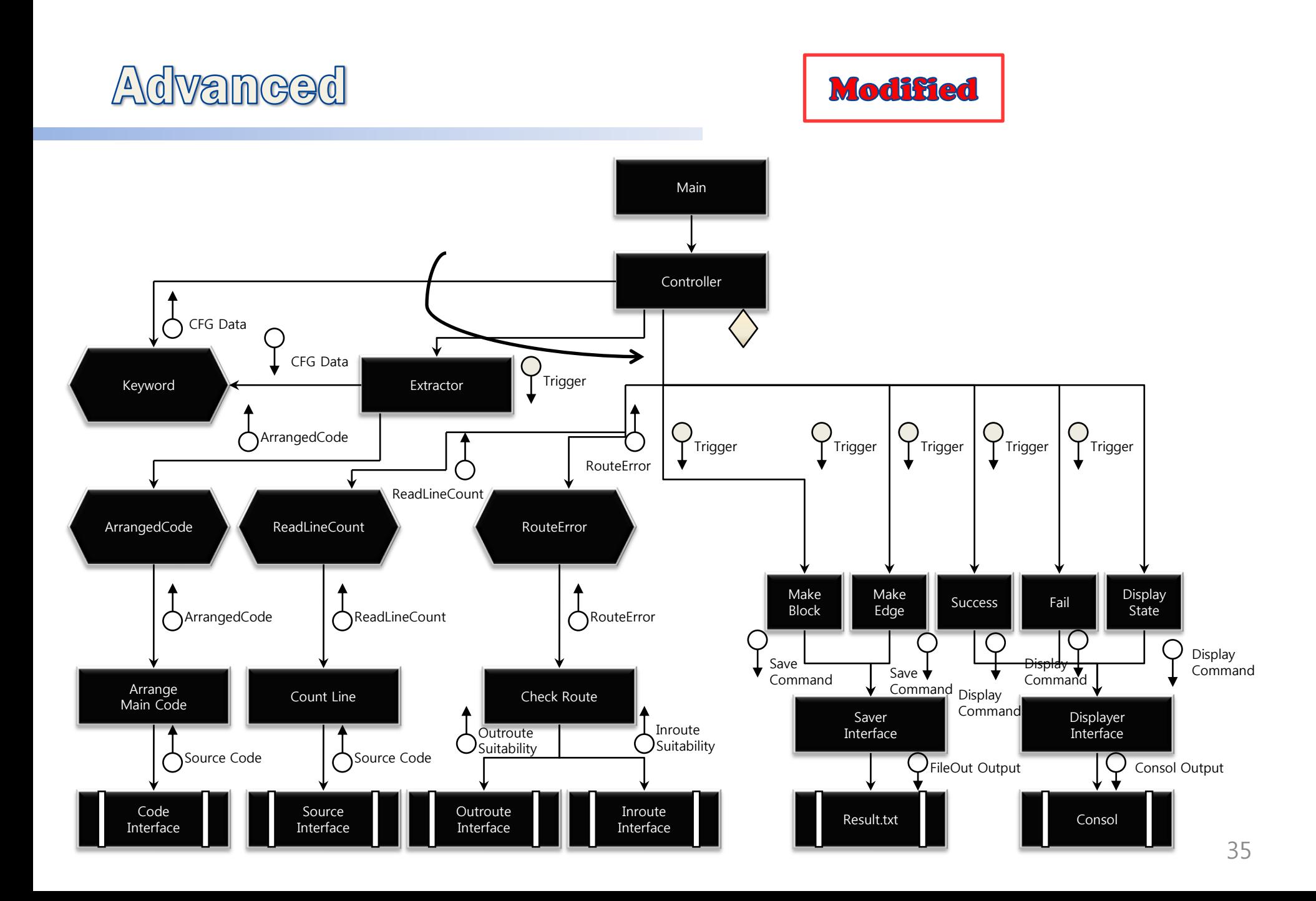

Demonstration.

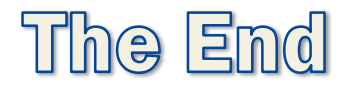

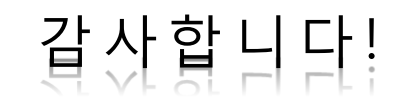